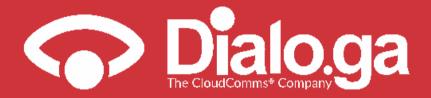

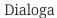

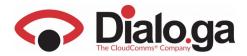

| 1. Dialoga extension for Zoho | 3 |
|-------------------------------|---|
| 2. Extension Operation        | 4 |

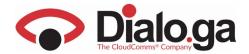

#### 1. DIALOGA EXTENSION FOR ZOHO

DIALOGA provides the option of downloading and installing an extension to integrate calls with the Zoho CRM.

Several actions can be performed within this extension:

- Incoming calls
- Outgoing calls
- Automatic contacts sheet opening
- Automatic contacts recognition
- Automatic calls log
- Calls classification

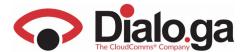

#### **2.EXTENSION OPERATION**

Once the extension has been installed, we will see the following when we access our CRM,:

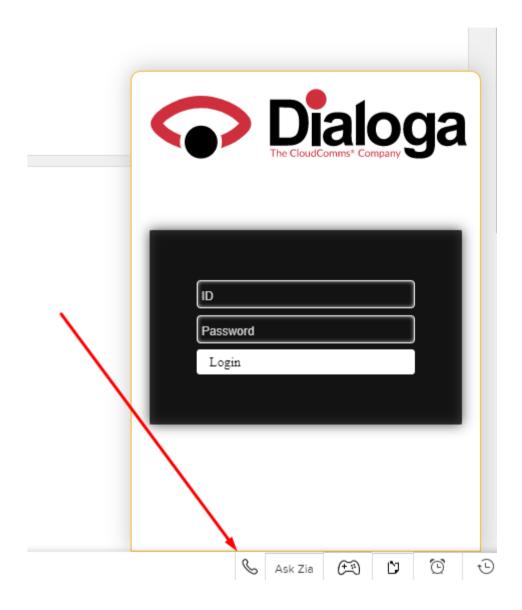

This window opens automatically and we can hide it or show it using the indicated button. We will have to enter in this window the username and password previously provided by Dialoga.

If the login has been successful, we enter into the following window, where we will already have the option of receiving and issuing calls:

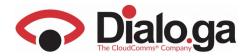

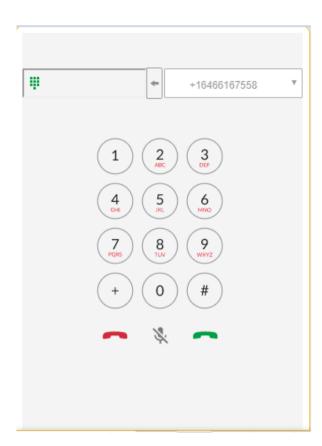

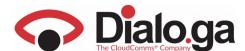

# **Outgoing Calls**

There are two kinds of outgoing calls, direct calls from the pad or directly from contacts:

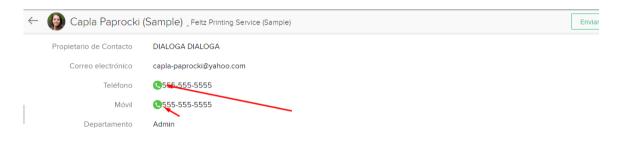

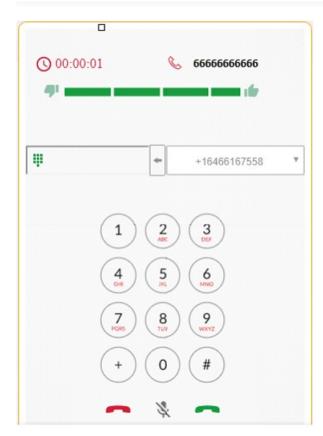

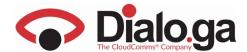

# **Incoming Calls**

As for incoming calls, these have an incoming sound and if the widget is closed, it opens automatically.

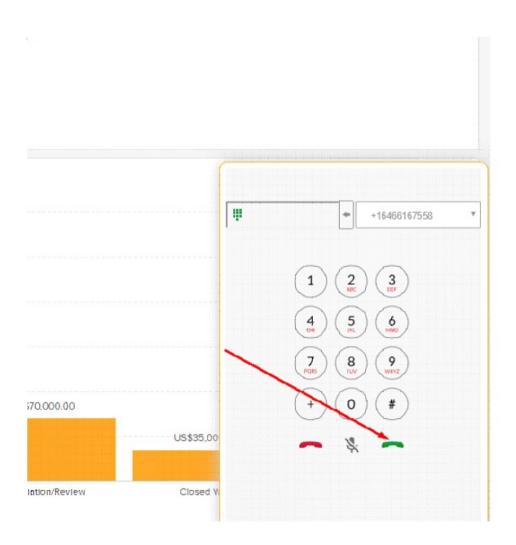

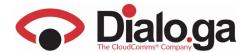

### **Automatic contacts sheet opening**

Once we answer an incoming call, the system checks if the number is registered in the CRM and if it is, the contact sheet opens automatically.

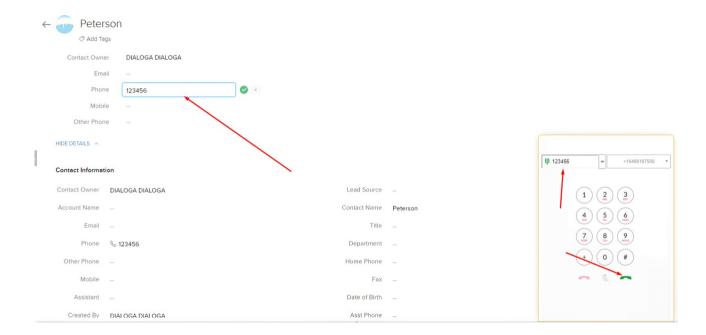

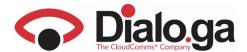

# **Automatic contacts recognition**

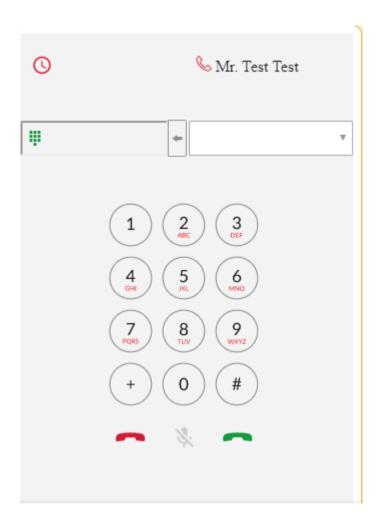

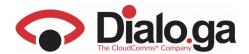

### Automatic log and calls classification

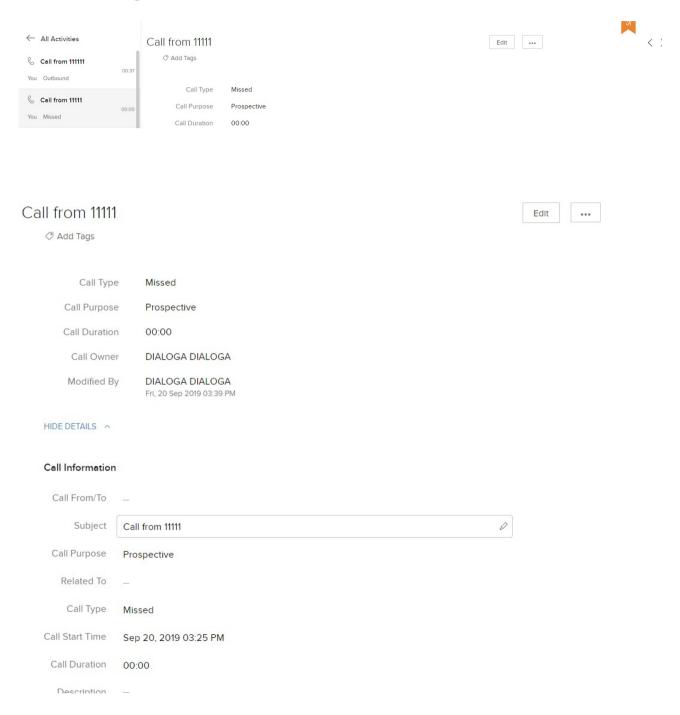